Lösungen zur Vorlesung GRUNDLAGEN DER INFORMATIK I Studiengang Elektrotechnik SS 03

## Lösung Übungszettel 3

## Aufgabe 1  $\mathbf{1}$

a)  $4xy + 2(y \oplus x) + x = (x \oplus y \oplus 1) + 3x + 2y - 1$ 

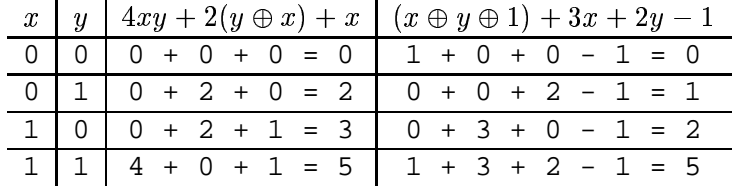

Also nicht gültig!

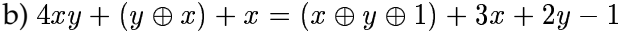

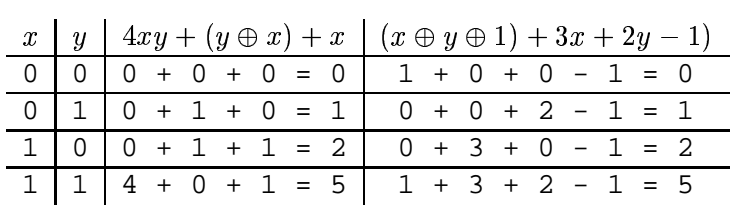

Gültig!

c) 
$$
(x \oplus y) - 3(x \oplus y \oplus 1) + 5xy = x + y + (x \oplus y)
$$

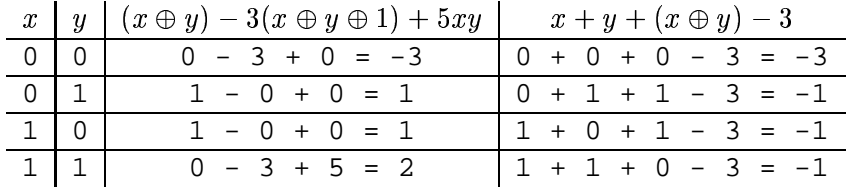

Also nicht gültig!

$$
d) x - y + n(x \oplus y) = n(x \oplus y) + x(x \oplus y) - y(x \oplus y)
$$

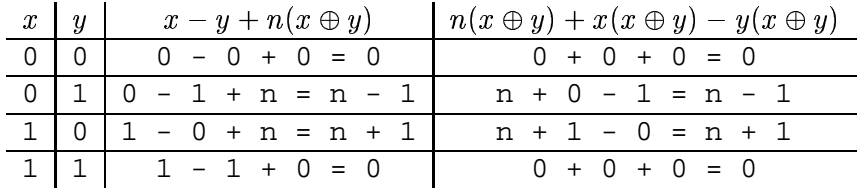

Gültig!

## **2 Aufgabe 2 und 3**

```
#include <stdio.h>
/* Funktion zur Berechnung von 2^n
* Parameter: int exponent, (n)
* Rueckgabewert: 2^n
*/
int zweierpotenz(int exponent)
{
   //2^0 ist 1, deshalb Rueckgabewert mit 1 vorbelegen
   int potenz = 1;
   int i;
   //2^n berechnen
   for (i = 1; i \leq 1) exponent; i^{i+1}potenz *= 2;
   //2^n zurueckgeben
   return potenz;
}
/* Funktion zur Umwandlung eines Bitfeldes in einen String
* Parameter: char feld[], Bitfeld
 * int laenge, Laenge des Bitfeldes
*/
void binToString(char feld[], int laenge)
{
   int i;
   //Hilfsarray
   char hilf[21];
   //binaere 0 einfuegen, markiert Stringende
   hilf[laenge] = \sqrt{0'i}//Bits in umgekehrter Reihenfolge in das Hilfsarray schreiben
   for (i = 0; i < laenge; i++)hilf[laenge - i - 1] = \text{feld}[i];
   //Bits als String in das urspruengliche Feld schreiben
   for (i = 0; i < laenge + 1; i++)
       feld[i] = hil[i];}
```

```
/* Funktion zur Umwandlung einer Binaerzahl in eine Dezimalzahl */
void binaerDezi()
{
    //Character-Feld fuer Binaerzahl
    char binzahl[21];
    int dezizahl = 0, i;
    int faktor;
    //Eine Binaerzahl als String eingeben
    printf("Geben Sie eine Binaerziffer ein (max. 20 Bit): ");
    scanf("%s", &binzahl);
    //Dezimalzahl berechnen
    for(i = 0; i < strlen(binzahl); i++)
    {
        //wenn Zeichen eine 0 ist, faktor 0
        if(binzahl[i] == '0')faktor = 0;//wenn Zeichen eine 1 ist, faktor 1
        else
            faktor = 1;
        //dezimalzahl aufsummieren
        dezizahl += faktor * zweierpotenz(strlen(binzahl)-i-1);
    }
    //Ausgabe der Dezimalzahl
    printf("%d\n", dezizahl);
}
/* Funktion zur Umwandlung einer Dezimalzahl in eine Binaerzahl */
void deziBinaer()
{
    int dezizahl;
    //Character-Feld fuer Binaerzahl
    char binzahl[21];
    int i = 0;
    char binaer;
    //Dezimalzahl einlesen
    printf("Geben Sie eine Dezimalzahl ein (max. %d): ", zweierpotenz(20)-1);
    scanf("%d", &dezizahl);
```

```
//solange rechnen, bis Dezimalzahl vollstaendig umgerechnet
    while(dezizahl != 0)
    {
        //Binaerstelle wird durch Modulooperation berechnet
        if ((\text{dezizahl } 8 2) == 0)binaer = '0'ielse
            binaer = '1';
        binzahl[i] = binaer;
        //Rest der Dezimalzahl berechnen
        dezizahl = (\text{dezizahl} - \text{dezizahl} * 2) / 2ii++;}
    //Bitfeld in String umwandeln und ausgeben
    binToString(binzahl, i);
    printf("%s\n", binzahl);
}
int main()
{
    //Variable fuer Auswahl
    char eingabe;
    //Programm laeuft, solange der Benutzer kein 'q' drueckt
    do
    {
        printf("1 - Dezimalzahl in Binaerzahl wandeln\n");
        printf("2 - Binaerzahl in Dezimalzahl wandeln\n");
        printf("q - Ende\n');
        //Aktion auswaehlen
        printf("Waehlen Sie: ");
        scanf(" %c", &eingabe);
        //anhand der Eingabe verzweige
        switch(eingabe)
        {
            case '1':
                //Dezimalzahl in Binaerzahl umwandeln
                deziBinaer();
                break;
```

```
case '2':
               //Binaerzahl in Dezimalzahl unwandeln
               binaerDezi();
               break;
           case 'q':
               //Abbruch
               break;
               //Weitermachen, neue Auswahl
           default: break;
       }
    } while(eingabe != 'q');
}
```